<span id="page-0-0"></span>John Perry

[What is C++?](#page-2-0)

[Hello C++](#page-14-0)

[Compiling](#page-19-0)

[Summary](#page-24-0)

# MAT 685: C++ for Mathematicians C++: Basics

### John Perry

University of Southern Mississippi

Spring 2017

K ロ ▶ K @ ▶ K 할 X X 할 X | 할 X 10 Q Q Q

<span id="page-1-0"></span>John Perry

[What is C++?](#page-2-0) [Hello C++](#page-14-0) [Compiling](#page-19-0) **[Summary](#page-24-0)** 

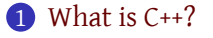

### 2 [Hello C++](#page-14-0)

3 [Compiling](#page-19-0)

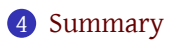

## Outline

K ロ ▶ K @ ▶ K 할 X X 할 X | 할 X 10 Q Q Q

<span id="page-2-0"></span>John Perry

[What is C++?](#page-2-0) [Hello C++](#page-14-0) [Compiling](#page-19-0) [Summary](#page-24-0)

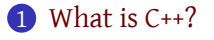

### 2 [Hello C++](#page-14-0)

<sup>3</sup> [Compiling](#page-19-0)

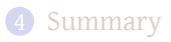

## Outline

K ロ ▶ K @ ▶ K 할 X X 할 X | 할 X 1 9 Q Q ^

John Perry

[What is C++?](#page-2-0)

[Compiling](#page-19-0)

[Summary](#page-24-0)

# Kinds of computer languages

- <span id="page-3-0"></span>• Interpreted
	- [BASIC,](http://en.wikipedia.org/wiki/BASIC) [Python,](http://en.wikipedia.org/wiki/Python_(programming_language)) [Perl](http://en.wikipedia.org/wiki/Perl)
	- computer reads source, repeats following:
		- translate symbols until full command formed

**KORK ERKERKERKER** 

- execute command
- no translation saved

John Perry

[What is C++?](#page-2-0)

[Compiling](#page-19-0)

[Summary](#page-24-0)

# Kinds of computer languages

- <span id="page-4-0"></span>• Interpreted
	- [BASIC,](http://en.wikipedia.org/wiki/BASIC) [Python,](http://en.wikipedia.org/wiki/Python_(programming_language)) [Perl](http://en.wikipedia.org/wiki/Perl)
	- computer reads source, repeats following:
		- translate symbols until full command formed
		- execute command
	- no translation saved
- Compiled
	- [C](http://en.wikipedia.org/wiki/C_(programming_language))[/C++,](http://en.wikipedia.org/wiki/C%2B%2B) [FORTRAN,](http://en.wikipedia.org/wiki/FORTRAN) [Go](http://en.wikipedia.org/wiki/Go_(programming_language))
	- reads source, translates and saves **machine** code
	- translation works on same architecture (OS, CPU, …)

**KORKA SERVER ORA** 

John Perry

[What is C++?](#page-2-0)

- 
- [Compiling](#page-19-0)
- [Summary](#page-24-0)

# Kinds of computer languages

- <span id="page-5-0"></span>• Interpreted
	- [BASIC,](http://en.wikipedia.org/wiki/BASIC) [Python,](http://en.wikipedia.org/wiki/Python_(programming_language)) [Perl](http://en.wikipedia.org/wiki/Perl)
	- computer reads source, repeats following:
		- translate symbols until full command formed
		- execute command
	- no translation saved
- Compiled
	- [C](http://en.wikipedia.org/wiki/C_(programming_language))[/C++,](http://en.wikipedia.org/wiki/C%2B%2B) [FORTRAN,](http://en.wikipedia.org/wiki/FORTRAN) [Go](http://en.wikipedia.org/wiki/Go_(programming_language))
	- reads source, translates and saves **machine** code
	- translation works on same architecture (OS, CPU, …)
- Mixed ("bytecode")
	- $\cdot$  [C#\(](http://en.wikipedia.org/wiki/C_Sharp_(programming_language)).NET), [Java](http://en.wikipedia.org/wiki/Java_(programming_language))
	- reads source, translate into **byte**code, saves
	- translation works in "virtual [ma](#page-4-0)[ch](#page-6-0)[i](#page-2-0)[n](#page-3-0)[e](#page-14-0)["](#page-6-0)[\(](#page-1-0)[J](#page-2-0)[V](#page-13-0)[M](#page-14-0)[,](#page-1-0) [.](#page-2-0)[N](#page-13-0)e[t,](#page-0-0) […\)](#page-26-0)

<span id="page-6-0"></span>John Perry

#### [What is C++?](#page-2-0)

- 
- [Compiling](#page-19-0)
- [Summary](#page-24-0)

# What sort of work will we do?

K ロ ▶ K 個 ▶ K 로 ▶ K 로 ▶ 『 콘 → ① Q @

### $C_{++}$  is

- compiled
- multi-paradigm
	- focus on object-oriented
- widespread
- difficult, *but*
- rewarding

# Which C++

K ロ ▶ K @ ▶ K 할 X X 할 X | 할 X 1 9 Q Q ^

- C++ has several standards:
	- C++98 *(book)*
	- $C+03$
	- **C++11** *(class)*
	- $C+14$

#### [What is C++?](#page-2-0)

MAT 685: C++ [for Mathemati](#page-0-0)cians John Perry

- [Hello C++](#page-14-0)
- [Compiling](#page-19-0)
- [Summary](#page-24-0)

## Which C++

- C++ has several standards:
	- C++98 *(book)*
	- $C+03$

MAT 685: C++ [for Mathemati](#page-0-0)cians John Perry [What is C++?](#page-2-0)

[Compiling](#page-19-0) [Summary](#page-24-0)

- **C++11** *(class)*
- $C+14$

*Surprisingly, C++11 feels like a new language: The pieces just fit together better than they used to and I find a higher-level style of programming more natural than before and as efficient as ever.*

*— [Bjarne Strousroup,](http://www.stroustrup.com/C++11FAQ.html#think) inventor of C++*

**KORKA SERVER ORA** 

## Which C++

- <span id="page-9-0"></span>• C++ has several standards:
	- C++98 *(book)*
	- $C+03$
	- **C++11** *(class)*
	- $C+14$

*Surprisingly, C++11 feels like a new language: The pieces just fit together better than they used to and I find a higher-level style of programming more natural than before and as efficient as ever.*

*— [Bjarne Strousroup,](http://www.stroustrup.com/C++11FAQ.html#think) inventor of C++*

**KORKA SERVER ORA** 

*C++ does not feel pain. It can't be reasoned with. Starting a fight is a big mistake. If you want to use C++, you must learn to love it the way it is… — [C++ FQA](http://yosefk.com/c++fqa/heap.html#fqa-16.26)*

cians John Perry

MAT 685: C++ [for Mathemati-](#page-0-0)

[What is C++?](#page-2-0)

[Compiling](#page-19-0)

[Summary](#page-24-0)

### John Perry

[What is C++?](#page-2-0)

- 
- [Compiling](#page-19-0)

[Summary](#page-24-0)

# Which C++ compiler?

**KORK ERKER IN SACK** 

### <span id="page-10-0"></span>Available, installed:

- GCC: GNU Compiler Compilation
	- Gnu's Not Unix
	- industry standard, multi-platform
	- many languages: Ada, C, C++, Fortran, Go, Java, Objective-C, Objective-C++

#### John Perry

#### [What is C++?](#page-2-0)

- 
- [Compiling](#page-19-0)
- [Summary](#page-24-0)

### <span id="page-11-0"></span>Available, installed:

- GCC: GNU Compiler Compilation
	- Gnu's Not Unix
	- industry standard, multi-platform
	- many languages: Ada, C, C++, Fortran, Go, Java, Objective-C, Objective-C++

Which C++ compiler?

**KORKA SERVER ORA** 

- LLVM/Clang
	- Low Level Virtual Machine
	- multi-platform, closely tied to Apple, weak on Windows (2017)
	- many languages: C, C++, Fortran, Objective-C
	- extension to use GCC's languages ("dragonegg")

#### John Perry

#### [What is C++?](#page-2-0)

- 
- [Compiling](#page-19-0)
- [Summary](#page-24-0)

# <span id="page-12-0"></span>Available, installed:

- GCC: GNU Compiler Compilation
	- Gnu's Not Unix
	- industry standard, multi-platform
	- many languages: Ada, C, C++, Fortran, Go, Java, Objective-C, Objective-C++

Which C++ compiler?

- LLVM/Clang
	- Low Level Virtual Machine
	- multi-platform, closely tied to Apple, weak on Windows (2017)
	- many languages: C, C++, Fortran, Objective-C
	- extension to use GCC's languages ("dragonegg")
- Visual Studio
	- Microsoft, claims to be multi-platform
	- certain languages: C, C++, F#, Python
	- IDE: Integrated Development [En](#page-11-0)[vir](#page-13-0)[o](#page-9-0)[n](#page-2-0)[m](#page-14-0)[e](#page-1-0)n[t](#page-13-0)

#### John Perry

#### [What is C++?](#page-2-0)

- 
- [Compiling](#page-19-0)
- [Summary](#page-24-0)

# Which C++ compiler?

### <span id="page-13-0"></span>Available, installed:

- **GCC: GNU Compiler Compilation**
	- **Gnu's Not Unix**
	- **industry standard, multi-platform**
	- **many languages: Ada, C, C++, Fortran, Go, Java, Objective-C, Objective-C++**
- LLVM/Clang
	- Low Level Virtual Machine
	- multi-platform, closely tied to Apple, weak on Windows (2017)
	- many languages: C, C++, Fortran, Objective-C
	- extension to use GCC's languages ("dragonegg")
- Visual Studio
	- Microsoft, claims to be multi-platform
	- certain languages: C, C++, F#, Python
	- IDE: Integrated Development [En](#page-12-0)[vir](#page-14-0)[o](#page-9-0)[n](#page-2-0)[m](#page-14-0)[e](#page-1-0)n[t](#page-13-0)

<span id="page-14-0"></span>John Perry

[What is C++?](#page-2-0)

[Hello C++](#page-14-0) [Compiling](#page-19-0) [Summary](#page-24-0)

 $\bullet$  [What is C++?](#page-2-0)

### 2 [Hello C++](#page-14-0)

<sup>3</sup> [Compiling](#page-19-0)

### 4 [Summary](#page-24-0)

Outline

K ロ ▶ K @ ▶ K 할 X X 할 X | 할 X 1 9 Q Q ^

```
for Mathemati-
               Our version of "Hello, world"
                   Listing 1: poem.cpp
#include <iostream>
using std::cout; using std::endl;
 /**
 * A simple program for demonstrating the basics
 * of a C++ project.
 *
 * It does a good job of demonstrating C++
 * fundamentals, but a terrible job with the poetry.
 */
int main()
  cout << "Don't you just feel like a louse" << endl;
  cout << "To learn that your \"new\" theorem";
  cout << " was proved by Gauss?" << endl;
  return 0;
}
```
MAT 685: C++

cians John Perry [What is C++?](#page-2-0)  $H$ ello  $C_{++}$ [Compiling](#page-19-0) [Summary](#page-24-0)

John Perry

[What is C++?](#page-2-0)

[Hello C++](#page-14-0)

[Compiling](#page-19-0)

[Summary](#page-24-0)

## Things to notice: setup

.cpp book uses .cc; can use .cc, .cpp, .cxx  $\#$ include asks C++ to read another file using std::… tells C++ that any instance of … comes from a namespace called std • book uses different, discouraged approach

• typically add to beginning of each program

**KORKA SERVER ORA** 

 $\mu$ <sup>\*</sup>…\*/ comments, have no meaning to C++

- use  $/* \dots * /$  for multi-line comments
- use // ... for a one-line comment
- …; statement terminator (at "statement" end)

John Perry

#### [What is C++?](#page-2-0)

[Hello C++](#page-14-0)

[Compiling](#page-19-0)

[Summary](#page-24-0)

# Things to notice: general structure

int main() declares a function main()

• takes no arguments (nothing in parentheses)

K ロ ▶ K @ ▶ K 할 X X 할 X | 할 X 1 9 Q Q ^

• returns an integer

return 0 return the value 0 to calling program

• "0" convention for "no error"

John Perry

[What is C++?](#page-2-0)

[Hello C++](#page-14-0)

[Compiling](#page-19-0)

[Summary](#page-24-0)

# Things to notice: communication

iostream "library" file for input and output on "streaming" devices

- can only go forwards, not backwards
- printing to a console, to a file, to a printer, …

**KORKA SERVER ORA** 

- cout **c**onsole **out**put
	- << operation on cout and following text string
		- " quote to begin and end a text string
	- \" "escape" character to include quotation mark in text string

endl **end**-of-**l**ine object

<span id="page-19-0"></span>John Perry

[What is C++?](#page-2-0) [Hello C++](#page-14-0) [Compiling](#page-19-0)

[Summary](#page-24-0)

 $\bullet$  [What is C++?](#page-2-0)

2 [Hello C++](#page-14-0)

3 [Compiling](#page-19-0)

### 4 [Summary](#page-24-0)

Outline

K ロ ▶ K @ ▶ K 할 X X 할 X | 할 X 1 9 Q Q ^

John Perry

[What is C++?](#page-2-0) [Hello C++](#page-14-0)

[Compiling](#page-19-0)

[Summary](#page-24-0)

## Invoke g++

K ロ ▶ K @ ▶ K 할 X X 할 X | 할 X 1 9 Q Q ^

### Invoke the compiler

\$ g++ <options> <filename>

John Perry

[What is C++?](#page-2-0)

[Compiling](#page-19-0)

[Summary](#page-24-0)

## Invoke the compiler

\$ g++ <options> <filename>

### Execute your program

• <options> include an "object name"

\$ <object name>

• <options> do not include an "object name" (naughty!),

 $\mathsf{\dot{S}}$  a

(seriously)

# Invoke g++

**KORK ERKER IN SACK** 

# Compiler options

-o name of executable, follow with <object name>

- -g include debug information
- -pg include profiling information
- -Ofast optimize for highest speed

-std=c++11 use the C++11 standard

### Example

MAT 685: C++ [for Mathemati](#page-0-0)cians John Perry [What is C++?](#page-2-0)

[Compiling](#page-19-0) [Summary](#page-24-0)

To create a debuggable executable my\_poem from poem.cpp:

\$ g++ -o my\_poem -g poem.cpp

To execute:

my poem

To debug it: (we talk about this later)

gdb my poem

John Perry

[What is C++?](#page-2-0)

[Compiling](#page-19-0)

[Summary](#page-24-0)

# Basic debugger commands

b *i* create a breakpoint at line *i* (this allows you to stop the program at a line of interest)

**KORK ERKER IN SACK** 

- n execute the next line in the program
- run let's get this party started
- until *i* execute until we reach line *i*
	- quit I hate to be a downer, but…

<span id="page-24-0"></span>John Perry

[What is C++?](#page-2-0) [Hello C++](#page-14-0) [Compiling](#page-19-0)

[Summary](#page-24-0)

### $\bullet$  [What is C++?](#page-2-0)

2 [Hello C++](#page-14-0)

<sup>3</sup> [Compiling](#page-19-0)

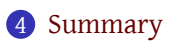

## Outline

K ロ ▶ K @ ▶ K 할 X X 할 X | 할 X 1 9 Q Q ^

### Summary

**KORKA SERVER ORA** 

[What is C++?](#page-2-0) [Compiling](#page-19-0)

MAT 685: C++ [for Mathemati](#page-0-0)cians John Perry

[Summary](#page-24-0)

- C++ is a compiled, multi-paradigm, object-oriented programming language
- Using C++11
- basic C++ features illustrated in poem.cxx

#### <span id="page-26-0"></span>John Perry

[What is C++?](#page-2-0)

[Hello C++](#page-14-0)

[Compiling](#page-19-0)

[Summary](#page-24-0)

### pp. 8–9 #1.1–1.5

### Homework

K ロ ▶ K @ ▶ K 할 ▶ K 할 ▶ 이 할 → 9 Q Q →